## **ИСПОЛЬЗОВАНИЕ МЕТОДА ИМИТАЦИОННОГО МОДЕЛИРОВАНИЯ ПРИ НАПИСАНИИ ДИПЛОМНЫХ РАБОТ И ПРОЕКТОВ**

**Брикач Г.Е.,** д.э.н., профессор, кафедра Экономика

*Учреждение образования «Гомельский государственный технический университет имени П.О. Сухого», Гомель, Беларусь (e-mail: brikach@mail.ru)*

В настоящее время в экономических исследованиях активно используется имитация в широком диапазоне задач. Имитационное моделирование (simulation) является одним из мощнейших методов анализа экономических систем[ 1].

В общем случае, под имитацией понимают процесс проведения на ПЭВМ экспериментов с математическими моделями сложных систем реального мира.

Цели проведения подобных экспериментов могут быть самыми различными – от выявления свойств и закономерностей исследуемой системы, до решения конкретных практических задач. С развитием средств вычислительной техники и программного обеспечения, в том числе трендового анализа, спектр применения имитации в сфере экономики существенно расширился. В настоящее время ее используют как для решения задач внутрифирменного управления, так и для моделирования управления на макроэкономическом уровне.

Определим метод имитационного моделирования в общем виде как экспериментальный метод исследования реальной системы по ее имитационной модели, который сочетает особенности экспериментального подхода и специфические условия использования вычислительной техники.

Для примера использования метода имитационного моделирования , исходные данные для него были взяты из таблицы главы дипломной работы, в которой был проведен анализ экономического состояния ОАО «Гомельский ДСК».

| Показатели                               | Значение по годам |        |        | Темп роста, % |        |
|------------------------------------------|-------------------|--------|--------|---------------|--------|
|                                          | 2018              | 2019   | 2020   | 2019/         | 2020/  |
|                                          |                   |        |        | 2018          | 2019   |
| A                                        |                   | 2      | 3      | 4             | 5      |
| 1.Объем производства продукции по        |                   |        |        |               |        |
| основной деятельности в действующих      | 60908             | 75638  | 88103  | 124,18        | 116,48 |
| ценах (без НДС, акцизов и налогов и      |                   |        |        |               |        |
| платежей из выручки), тыс. руб.          |                   |        |        |               |        |
| 2. Выручка от реализации продукции, тыс. | 119691            | 164072 | 151627 | 137,08        | 92,41  |
| руб.                                     |                   |        |        |               |        |
| 3. Себестоимость реализованной           | 116023            | 158256 | 142225 | 136,40        | 89,87  |
| продукции, тыс. руб.                     |                   |        |        |               |        |
| 4. Рентабельность продаж, %              | 3,06              | 3,54   | 6.20   | 115,67        | 174,93 |

Таблица 1. Фрагмент таблицы с результатами анализа финансовых результатов деятельности ОАО «Гомельский ДСК» за 2018 – 2020 гг.

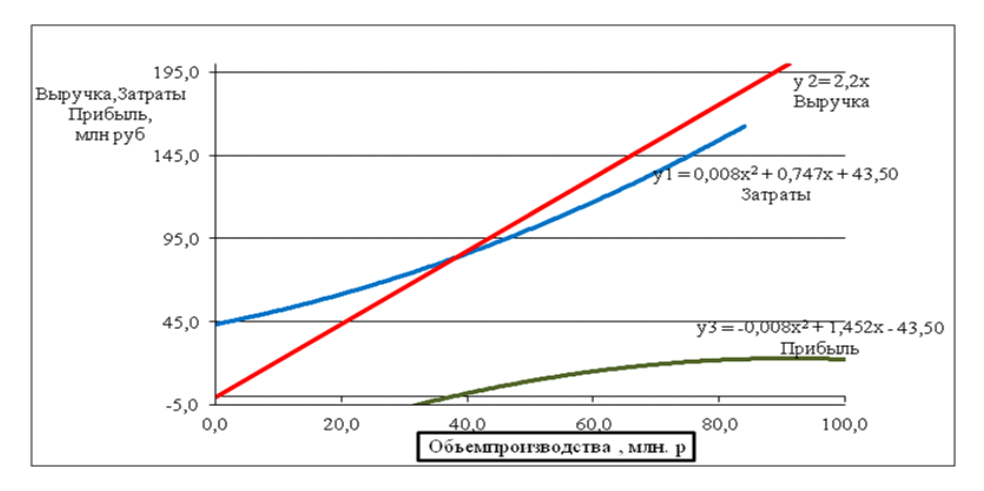

Рис. 1. Графические зависимости имитационной модели, построенные с помощью трендового анализа в MS Excel, между объемами производства ( Х-фактор), затратами ( У1-фактор), выручкой (У2-фактор) и прибылью (У3-фактор)

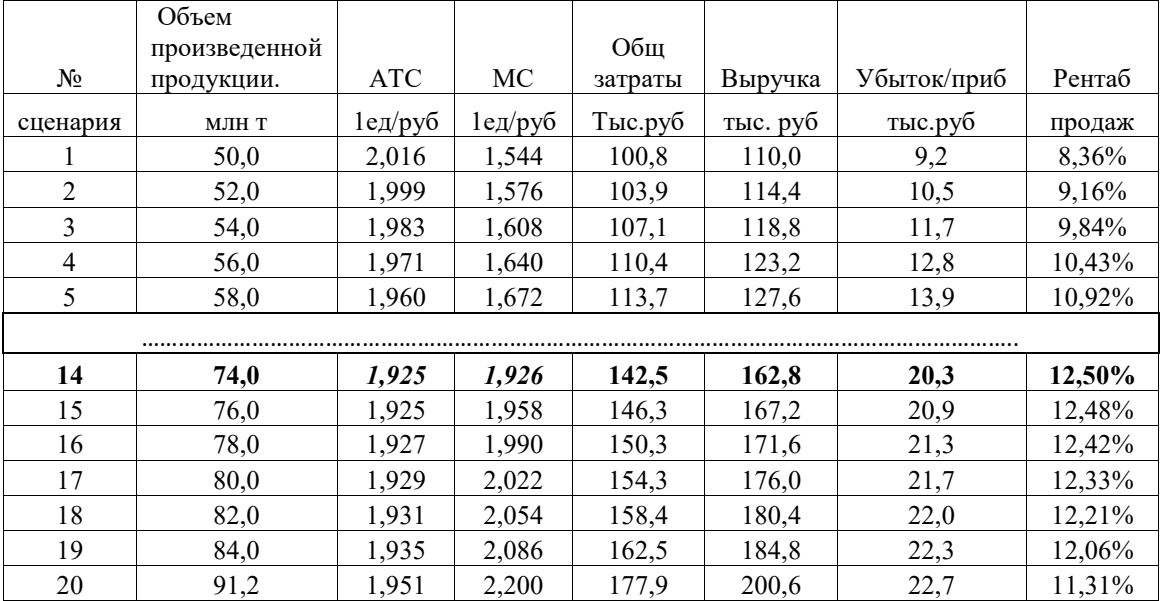

Таблица 2. Табличная форма имитационной модели

Графическое представление имитационной модели финансовых показателей с уравнениями их трендов исследуемого предприятия представлено на рисунке 1. Графические представления исследуемых факторов были получены с помощью корреляционного анализа в MS Excel, который является одним из методов статистического анализа взаимосвязи нескольких факторов [2].

Далее графические представления преобразуются в табличную форму совокупности исследуемых факторов, которые создают комплексную многофакторную имитационную модель, с помощью которой можно проводить, как традиционный однофакторной анализ, так и многофакторный прогнозный анализ.

Используя коэффициенты параболического уравнения прибыли у3=-0,008Х2  $+1,452-43,50$  графического представления имитационной модели, можно определить возможное значение объема производства , при котором достигается максимальная прибыль и которая рассчитывается по следующей формуле:

$$
X = \left| \frac{b}{2a} \right|
$$

где *а и b* коэффициенты параболы

рис.1 из графического представления прибыли, которое Это вилно на описывается выпуклым параболическим уравнением(У3).

Учитывая, что значения коэффициентов уравнения УЗ параболы прибыли  $b=1,452$  и  $a=-0.008$ , можно рассчитать объем производства, при котором возможно достижение максимальной прибыли, и которое в данном случае составило значение У макспрб = 22,7 млн руб. (сценарий 20 табл. 2). При этом возможная прогнозная рентабельность продаж возможной товарной продукции составила значение 11,31%, которая меньше максимально возможной рентабельности 12,5% при объеме производства с оптимальным использованием ресурсов и может быть получена при объеме производства равном 74 млн. руб. (сценарий 14 табл.2). Объем производства равный 74 млн. руб. при котором где достигается оптимальное использование материальных ресурсов, где выполняется критерий модели совершенной конкуренции АТС (совокупные издержки)=МС(предельные издержки)=1,925 руб/1ед продукции (сценарий 14). Точка безубыточности для всех возможных объемов производства составила значение 37,851 млн руб, в чем можно убедиться на рис 1 по точке пересечения графика прибыли УЗ с осью объемов производства смотри график прибыли на рис1. в районе точки 40 млн руб.).

Следует отметить, что ручной расчет таких показателей с помощью традиционно используемых калькуляторов затруднителен. Поэтому активно не используются при написании дипломных работ и проектов. Активное использование метода имитационного моделирования при написании дипломной работы предоставляет возможности студенту для детального и более глубокого анализа экономического состояния исследуемого предприятия.

## Библиографический список

- 1. Брикач Г.Е., Громыко Р.И. Анализ и прогнозирование финансовых результатов в условиях рынка./ Бизнес-планирование.- Издательство «Palmarium Academic Publishing», Саарбрюккен, Германия, 2017-130 с.
- 2. Novotorov, A.V. and Brikach, G.E. (2009). Forecasting Profit: Optimization of Production Cost at Fort Hays State University. My Net Research - Empowering Collaboration